### **PostgreSQL + PostGIS TER**

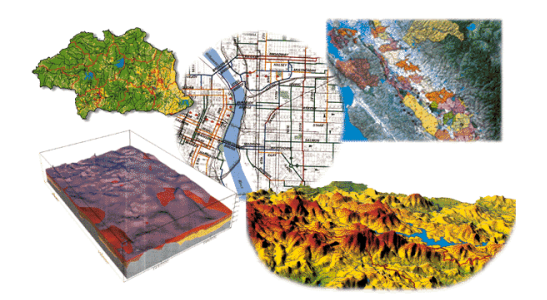

Alternativní GIS – volně dostupné programy a data

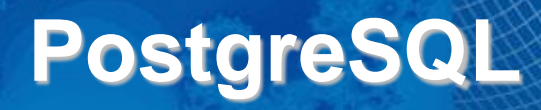

## PostgreSQL

- <http://www.postgresql.org/>
- University of California at Berkeley
- 1986 projekt Postgres
	- následník projektu Ingres = "post"(In)gres
	- hledání nových přístupů v databázích např. výzkum objektově-relačních technologií
	- dotazovací jazyk PostQUEL

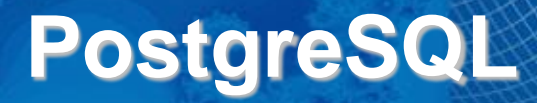

• 1995 – Postgres95 – implementována podpora dotazovacího jazyku SQL

4% PostgreSQL

- 1996 začíná vývoj PostgreSQL už mimo univerzitu globální komunita vývojářů
- první verze označena jako 6.0 kvůli předchůdcům

- současná verze PostgreSQL 15
- manuál: <https://www.postgresql.org/docs/15/index.html>

## **PgAdmin**

### • <https://www.pgadmin.org/>

- Jeden z nástrojů pro správu databáze PostgreSQL.
- Instaluje se zároveň s PostgreSQL, ale lze si ho stáhnout i samostatně.
- Umí i některé jiné databáze např. EnterpriseDB.
- Pro správu databáze PostgreSQL lze ale použít i mnoho jiných programů – např. Valentina DB, ale i nástroje umístěné přímo v QGIS.
- Pro PostgreSQL 10+ je doporučen PgAdmin 4.

# **PgAdmin**

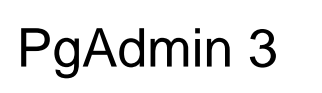

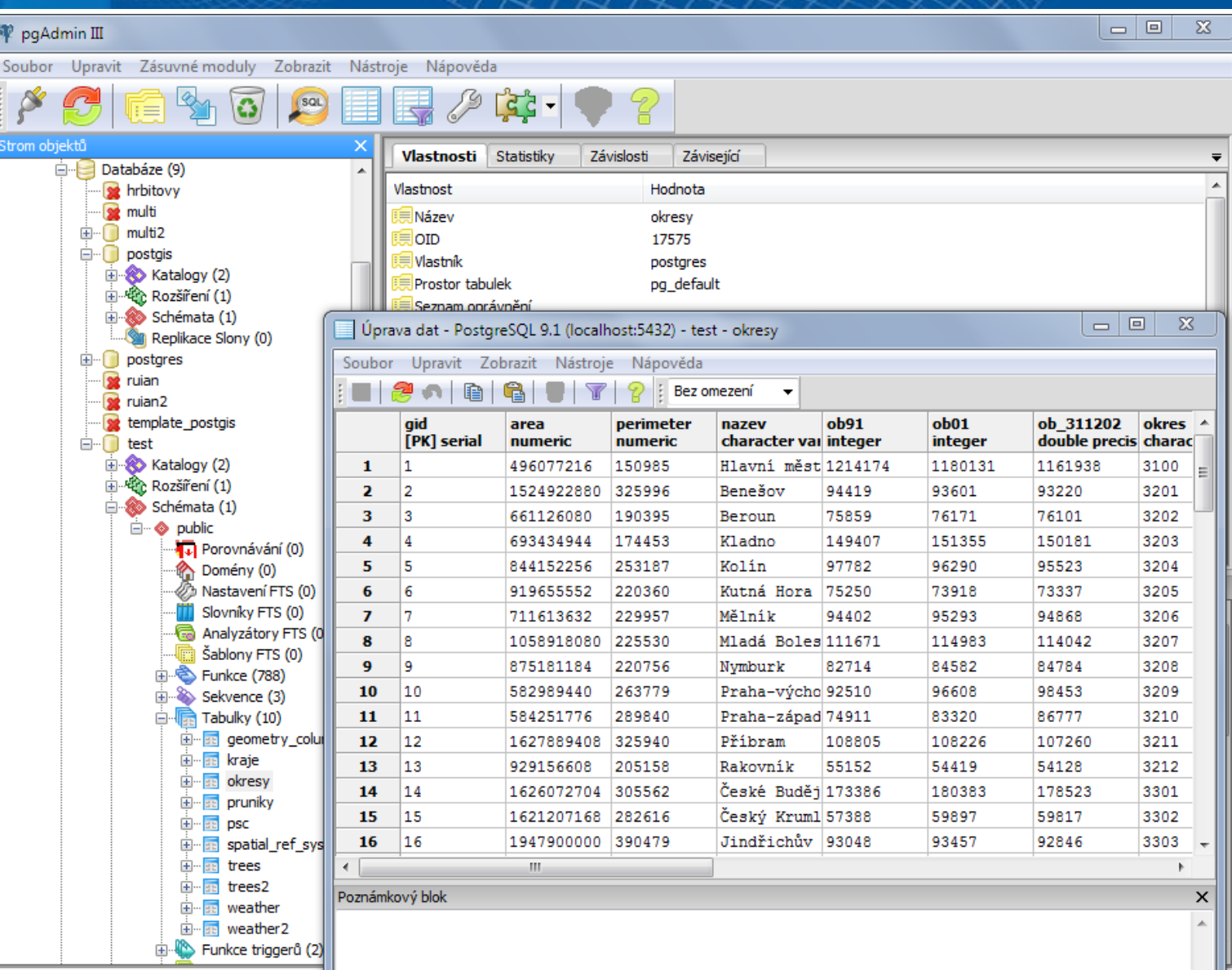

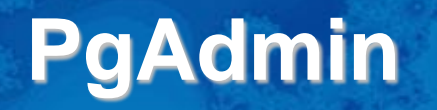

#### PgAdmin 4. Otevírá se ve webovém prohlížeči.

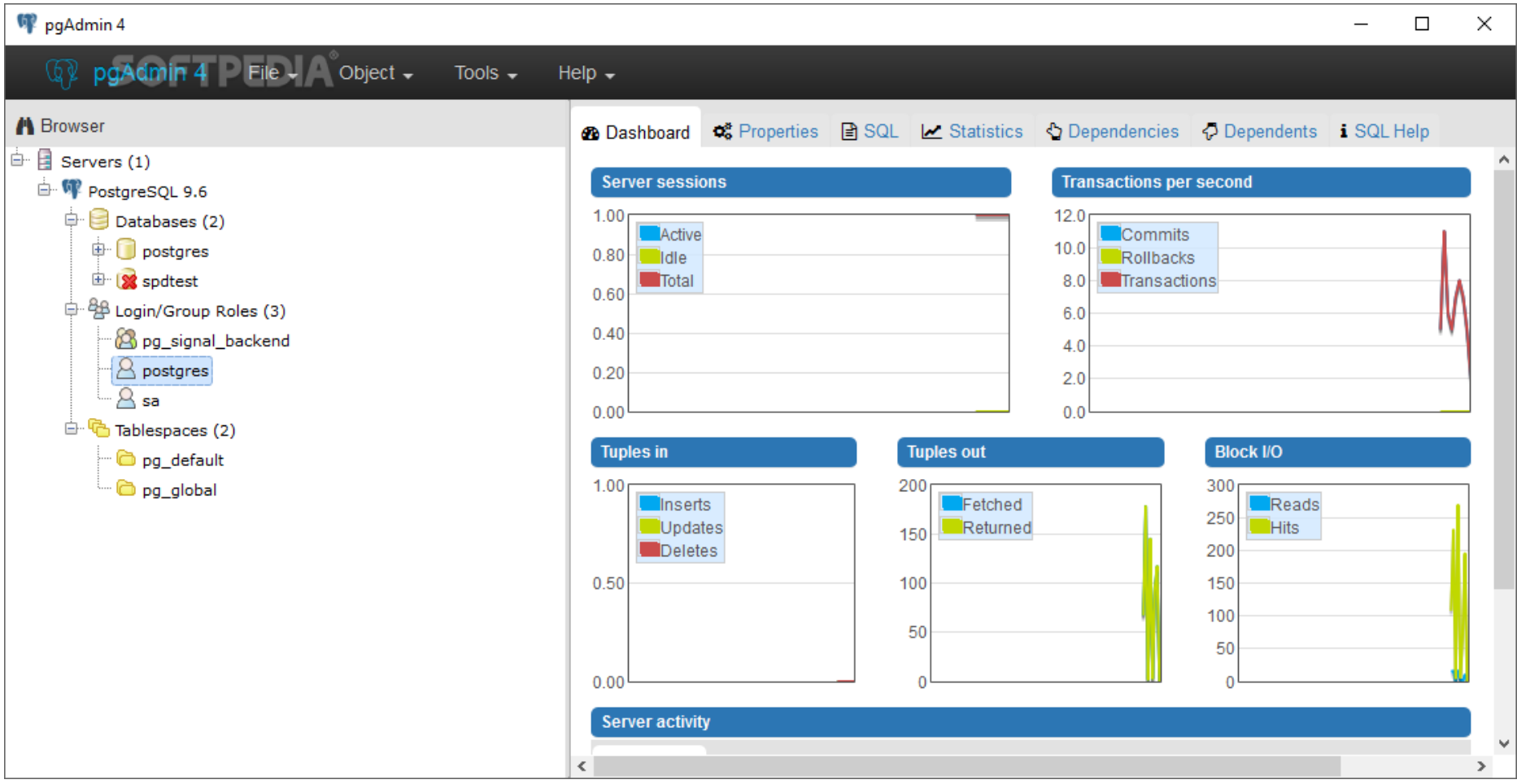

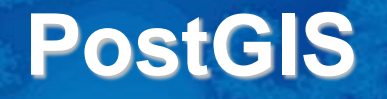

• <http://postgis.net/>

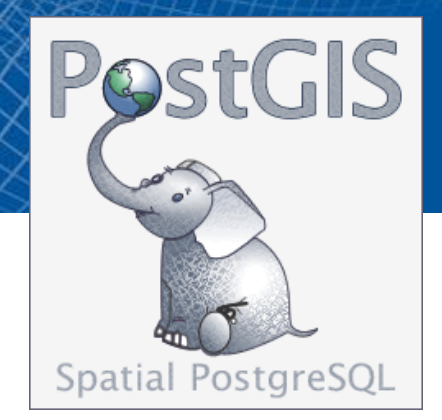

- extenze PostgreSQL pro ukládání dat s prostorovou složkou
- funkce pro analýzu a zpracování geografických dat
- vyvíjen firmou Refractions Research Inc., Victoria, Britská Kolumbie, Kanada
- ve spolupráci s vývojáři po celém světě

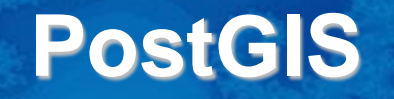

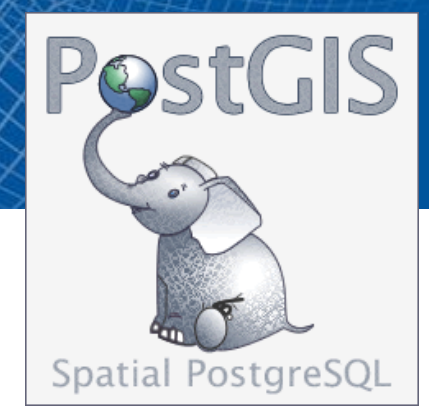

- Refractions Research Inc. spravovali data pro vládu Britské Kolumbie
- stávající práce s databází byla pomalá existující možnosti pro práci s prostorem nevyhovovaly.
- 2001 vyvinuli sadu typů pro prostorová data pro PostgreSQL 7.1
- Několik postupných meziverzí 0.1-0.9
- 2005 verze 1.0

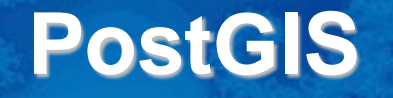

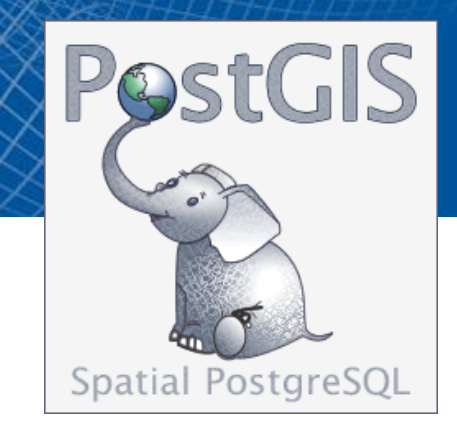

- podporuje všechny prvky a objekty definované v OGC Simple Features for SQL:
	- POINT, MULTIPOINT, LINE, MULTILINE, POLYGON, MULTIPOLYGON
- umožňuje uložení 3D/4D souřadnic
- od verze 2.x umožňuje ukládání rastrových souborů
- "Major change in 3.0 is that the raster functionality has been broken out as a separate extension."

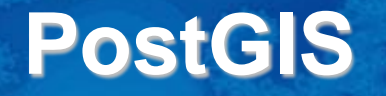

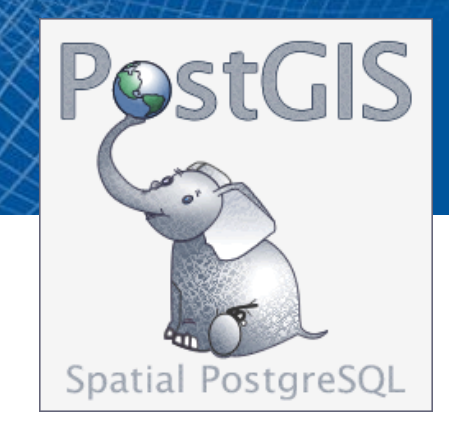

- <http://postgis.net/documentation/>
- současná verze 3.3
- manuál:
	- <http://postgis.net/docs/manual-3.3/>
- tutorial včetně příkladů:
	- <http://postgis.net/workshops/postgis-intro/>